- 13 ISBN 9787121151354
- 10 ISBN 7121151359

出版时间:2012-2

 $(2012-02)$ 

页数:340

版权说明:本站所提供下载的PDF图书仅提供预览和简介以及在线试读,请支持正版图书。

## www.tushu000.com

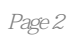

1 1.1 1.1 Photoshop1.1.2 After Effects1.1.3 Premiere1.1.4 3ds Max1.1.5 Maya1.2 1.2.1 1.2.2 1.2.3 1.2.4 1.2.5 1.2.6 1.3 After Effects 1.4 After Effects CS4 1.4.1 Quick Search1.4.2 Composition Navigator Mini-Flowchart1.4.3 Imagineer Systems Mocha1.4.4 Photoshop 3D Layer Photoshop  $1.45$  Export to Flash Flash  $1.46$  XYZ Position  $X$  Y Z 2 After Effects 2.1 2.2 2.2.1 File 2.2.2 Edit 2.2.3 Composition 2.2.4 Layer 2.2.5 Effect 2.2.6 Animation 2.2.7 View 2.2.8 Window 2.2.9 Help 2.3 2.3.1 2.3.2 2.4 2.4.1 2.4.2  $2.43$  2.5  $2.6$   $2.7$   $2.8$   $2.9$   $2.91$ 2.9.2 10 Preview 2.11 Info 2.12 Audio 2.13  $2.131$   $2.132$   $2.133$   $3$  $31$   $32$   $321$   $322$   $323$   $324$  $32.5$   $33$   $331$   $332$   $333$   $334$  $335$   $336$   $337$   $34$   $35$   $351$   $352$ au 35.5 a.5.5 a.5.5 a.5.5 a.5.1 a.5.2 a.5.3 a.5.3 a.5.5 a.5.5 a.5.5 a.5.6.3 a.5.1 a.5.2 a.5.2 a.5.3 a.5.3 a.5.  $364$  3.7  $37/3$   $37.1$   $37.2$ 4 41 42 421 422 423 4.3 4.31 4.3.2 4.3.3 4.4  $5 \qquad 51 \qquad 51.1 \qquad 51.2 \qquad 51.3 \qquad 51.4$ 5.1.5 5.2 5.2.1 Source Text 5.2.2 Path Options 5.2.3 Range  $5.3$   $5.4$   $6.3D$   $6.1$   $6.1.1$   $6.1.2$  $61.3$   $62$   $621$   $622$   $623$   $624$ 6.3 6.3.1 6.3.2 6.4 7 7.1 7.2 7.3 7.4 7.4 7.41 7.4.2 7.4.3 效7.4.4 暂时关闭特效7.5 范例解析本章小结习题第8章 追踪 8.1 概述8.2 Tracker Motion的位置追踪8.3 Tracker Motion  $8.4$  Stabilize Motion  $9$   $9.1$   $9.1$  $9.1.2$   $9.2$   $9.2.1$   $9.2.2$   $9.2.3$ 10 Premiere 10.1 10.1.1 Premiere 10.2 Premiere 10.2 Premiere 10.2.1 "  $10.22$  "  $10.23$  "  $10.24$  "  $10.25$  "  $10.26$ 10.2.7 " 10.2.8 " 10.3 Premiere10.3.1 10.3.2  $10.4$   $10.41$   $10.42$   $10.43$  $10.5$   $10.5.1$  " "  $10.5.2$  " " 11 11.1 11.1.1 11.1.2 11.2 11.2 11.2.1 11.2.2 11.3 11.3 11.3.1 3D 11.3.2 11.3.3 11.3.4 11.3.5 11.3.6 11.3.7 11.4 12 12.1  $12.1.1$   $12.2$   $12.2.1$   $12.2.2$  $12.23$   $12.3$   $12.4$   $12.41$   $12.4.2$  $12.4.3$   $12.5$   $12.5.1$   $12.5.2$   $12.5.3$  $12.6$   $12.61$   $12.62$   $12.7$   $12.7.1$  $127.2$  12.8  $13$  13.1  $13.1$  $131.2$   $131.3$   $131.4$   $132$   $1321$ 13.2.2 13.2.3 13.3 13.3.1 13.3.2 13.4 13.4.1 13.4.2 13.4.3 13.4.3 14 14.1 14.1.1 14.1.2 14.1.3 14.2 14.2.1 AVI 14.2.2 MPEG 14.2.3 WMV 14.3 14.3.1 14.3.2 Windows Media 14.3.3 Media Encoder 15 Adobe Audition 15.1 Adobe Audition 15.2 Adobe Audition 15.3 Audition 15.3 1

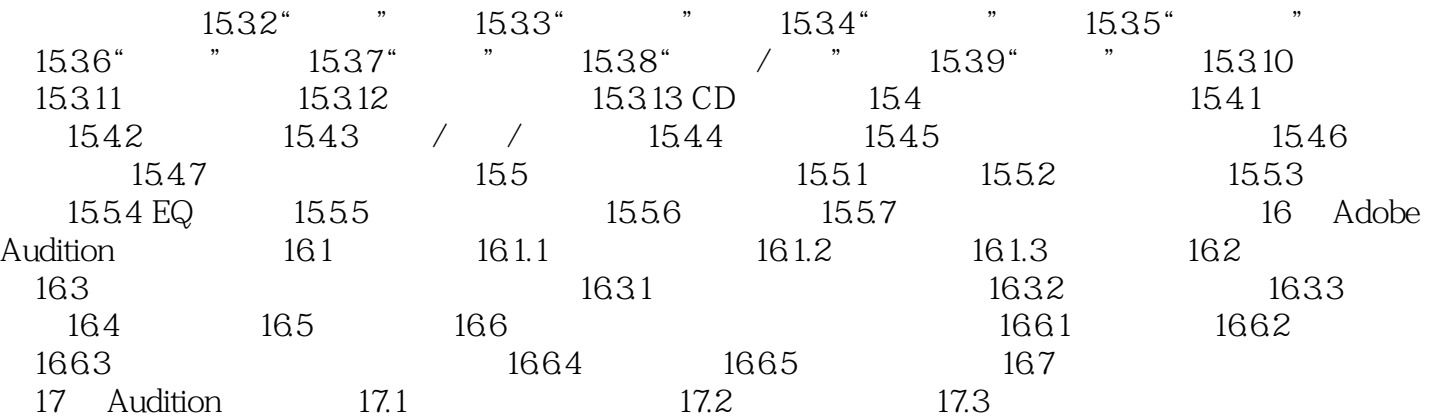

本站所提供下载的PDF图书仅提供预览和简介,请支持正版图书。

:www.tushu000.com